Beam model Workbench 14.0

Aalborg Universitet Esbjerg Søren Heide Lambertsen

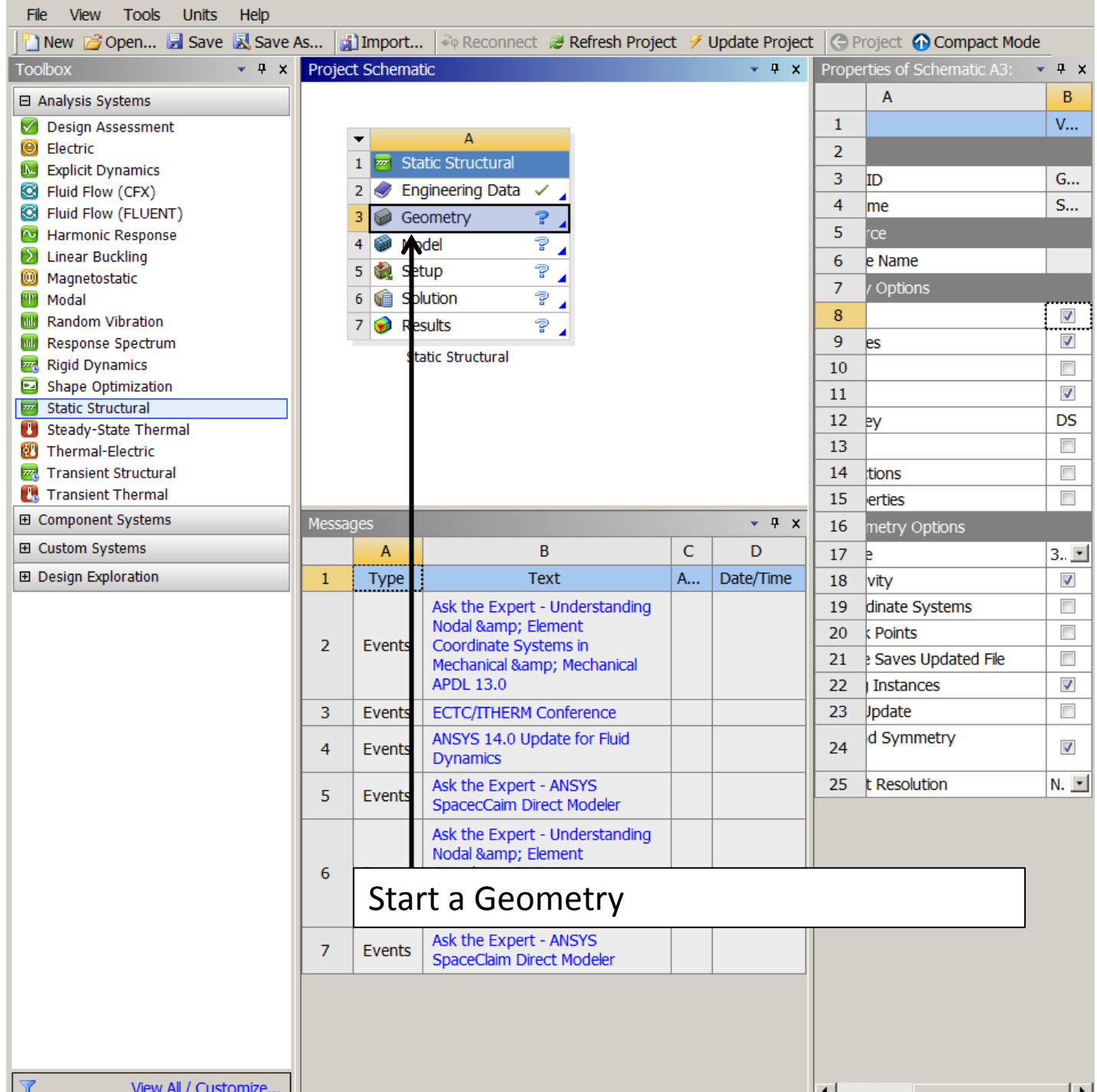

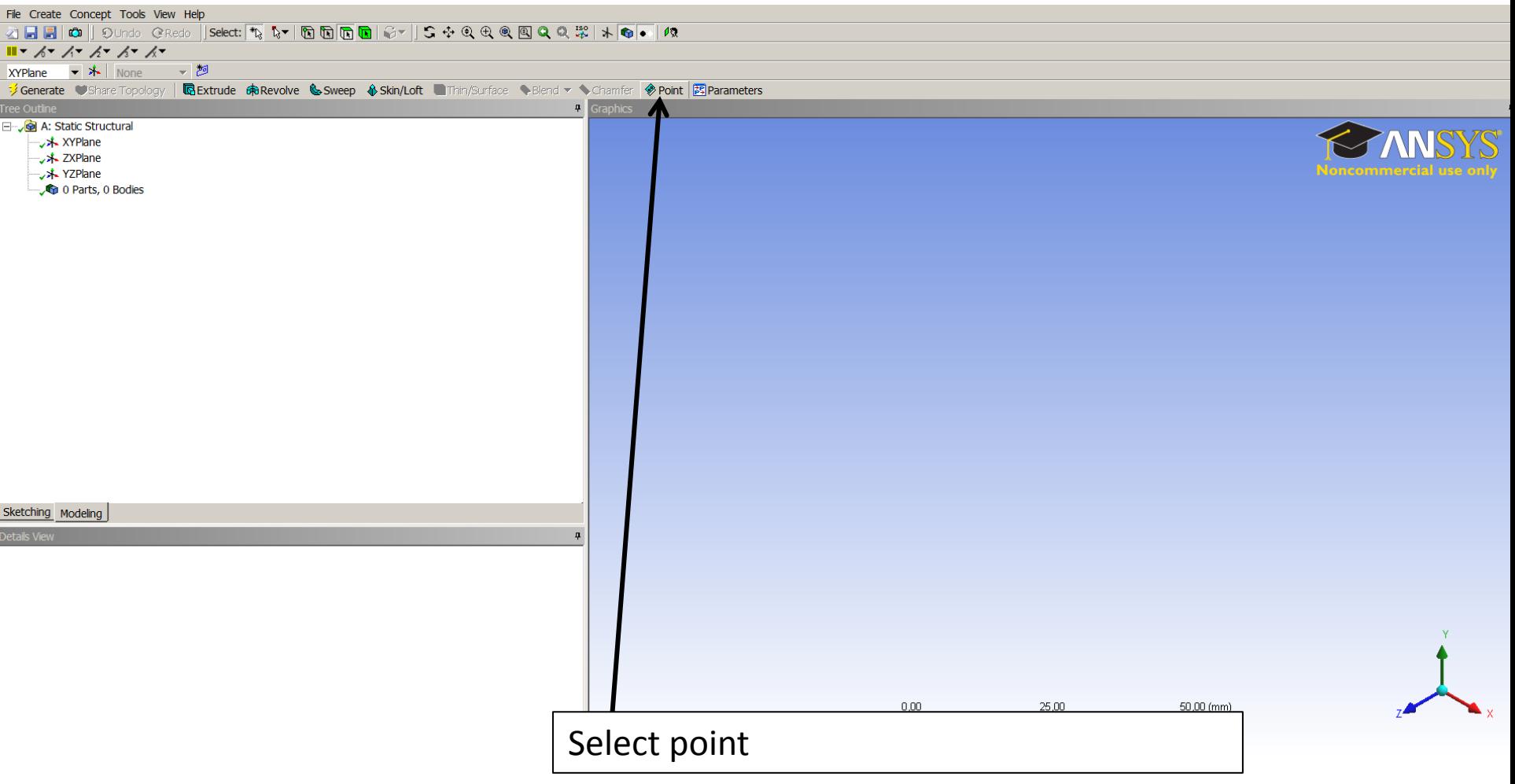

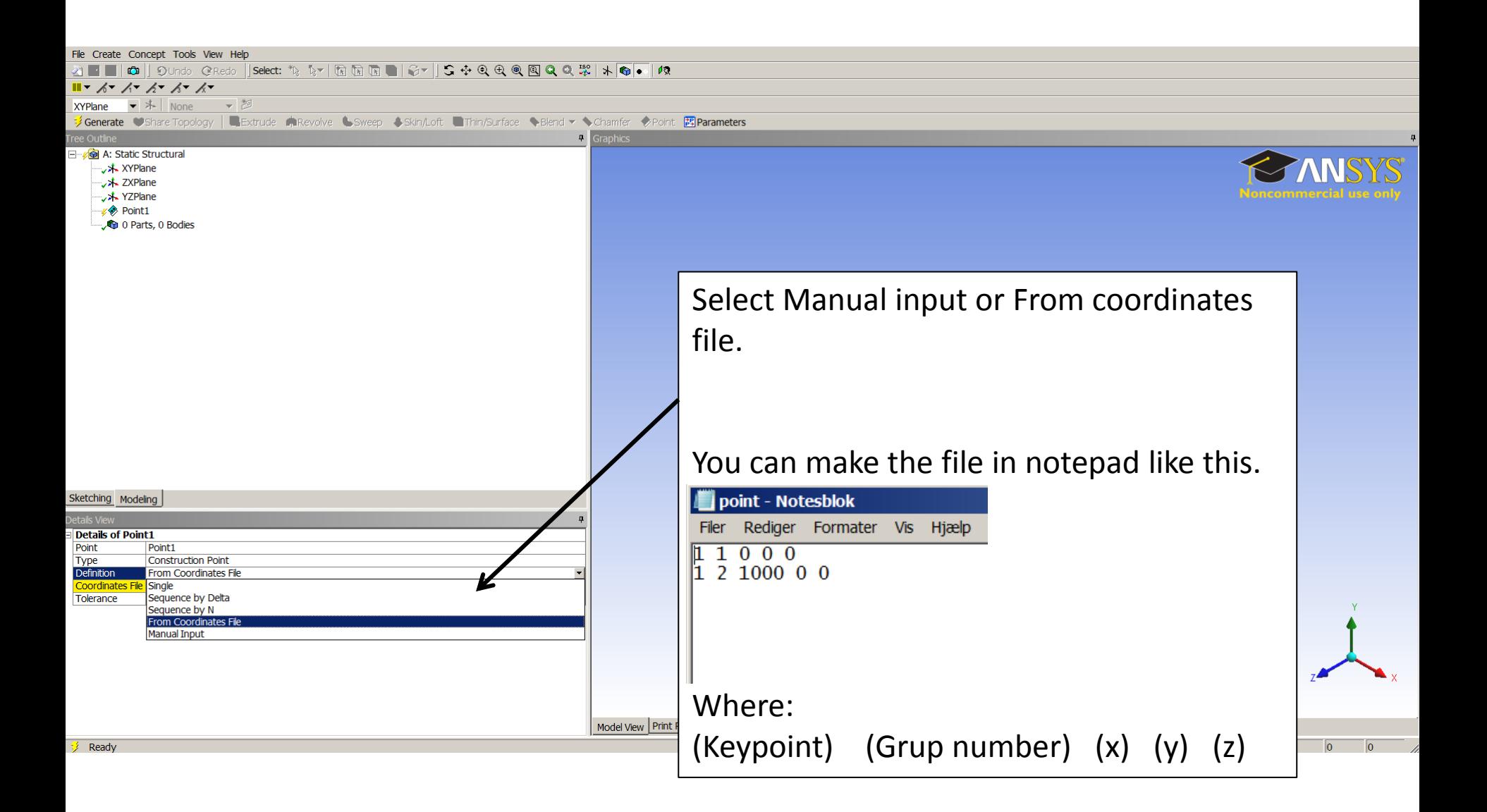

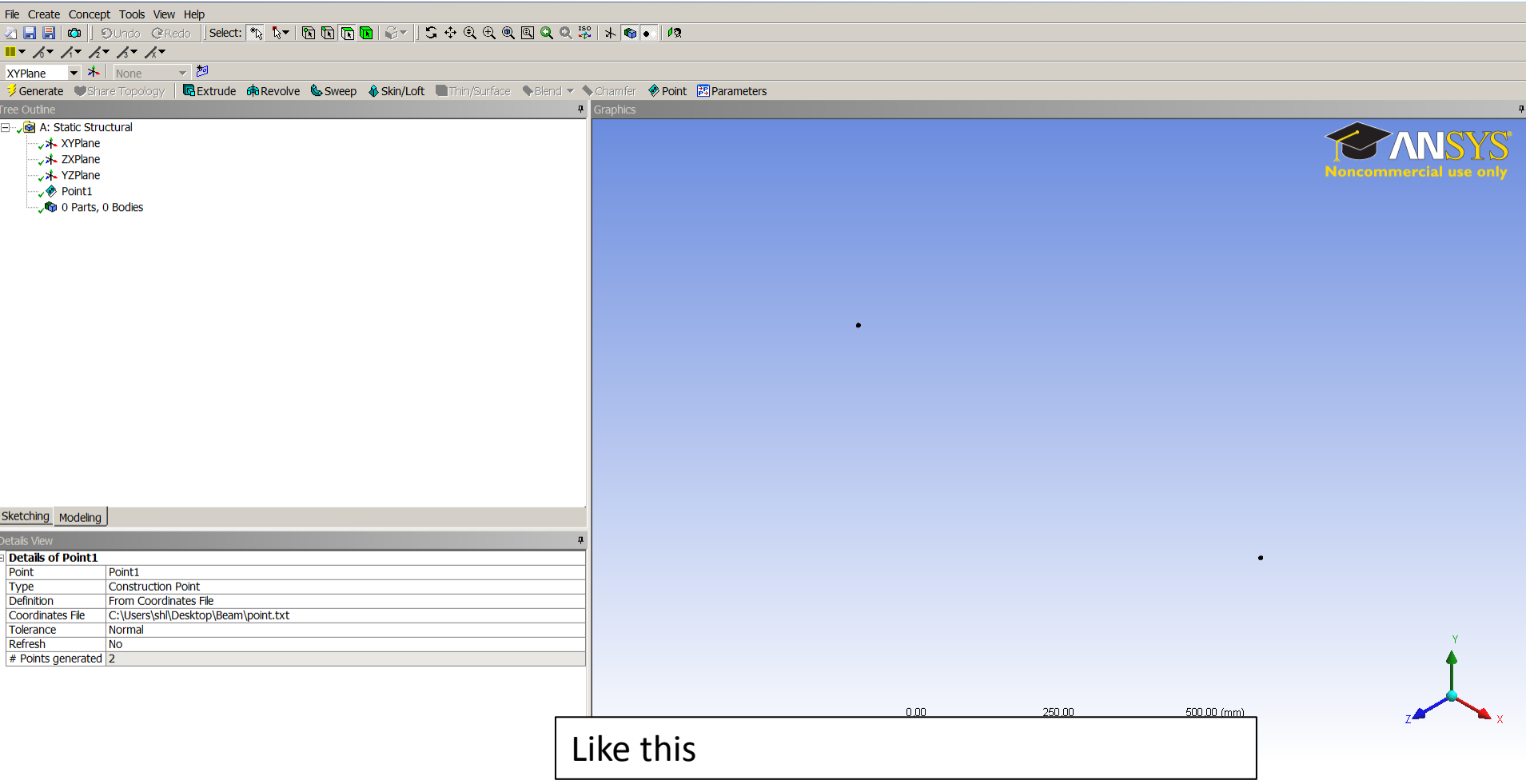

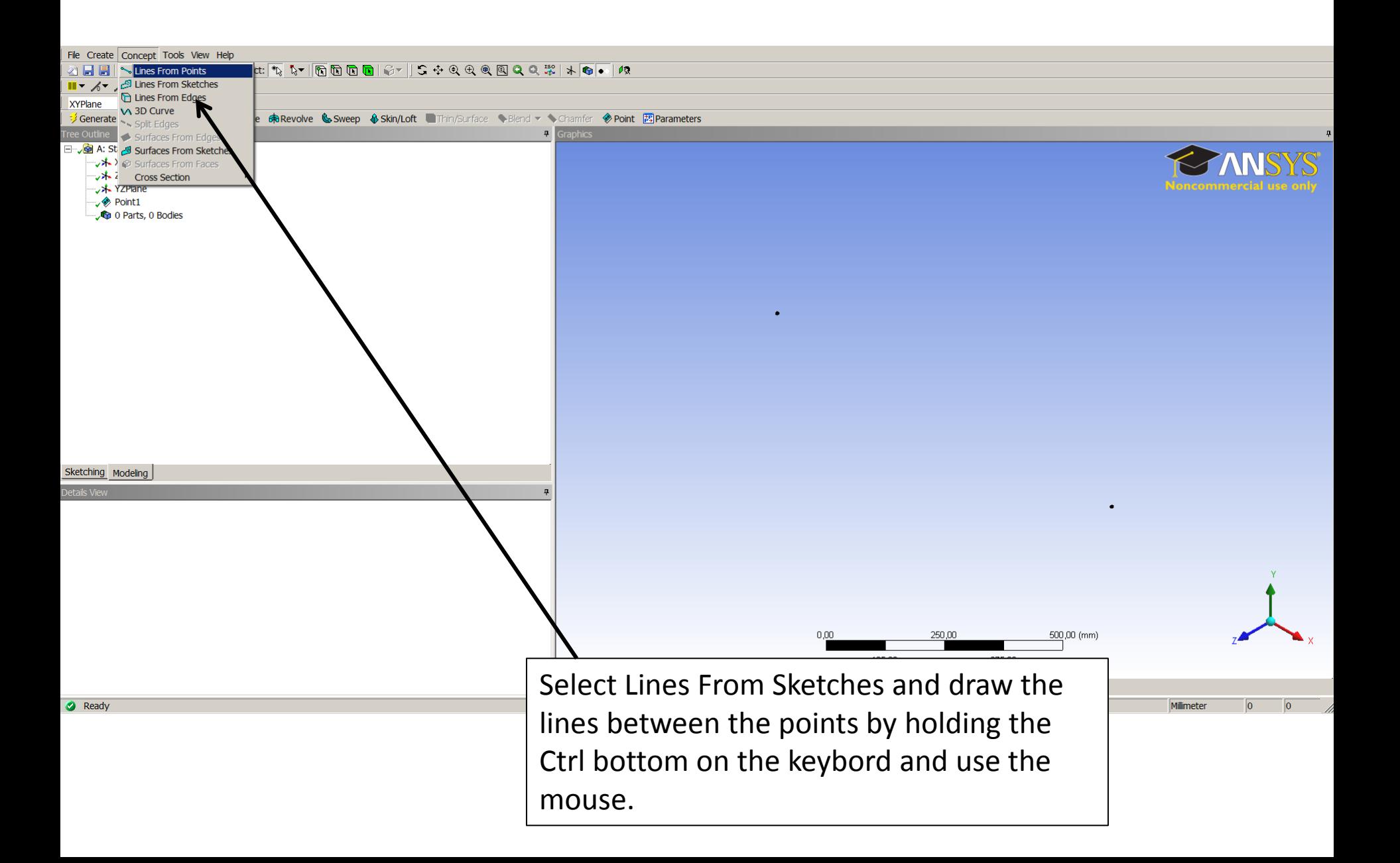

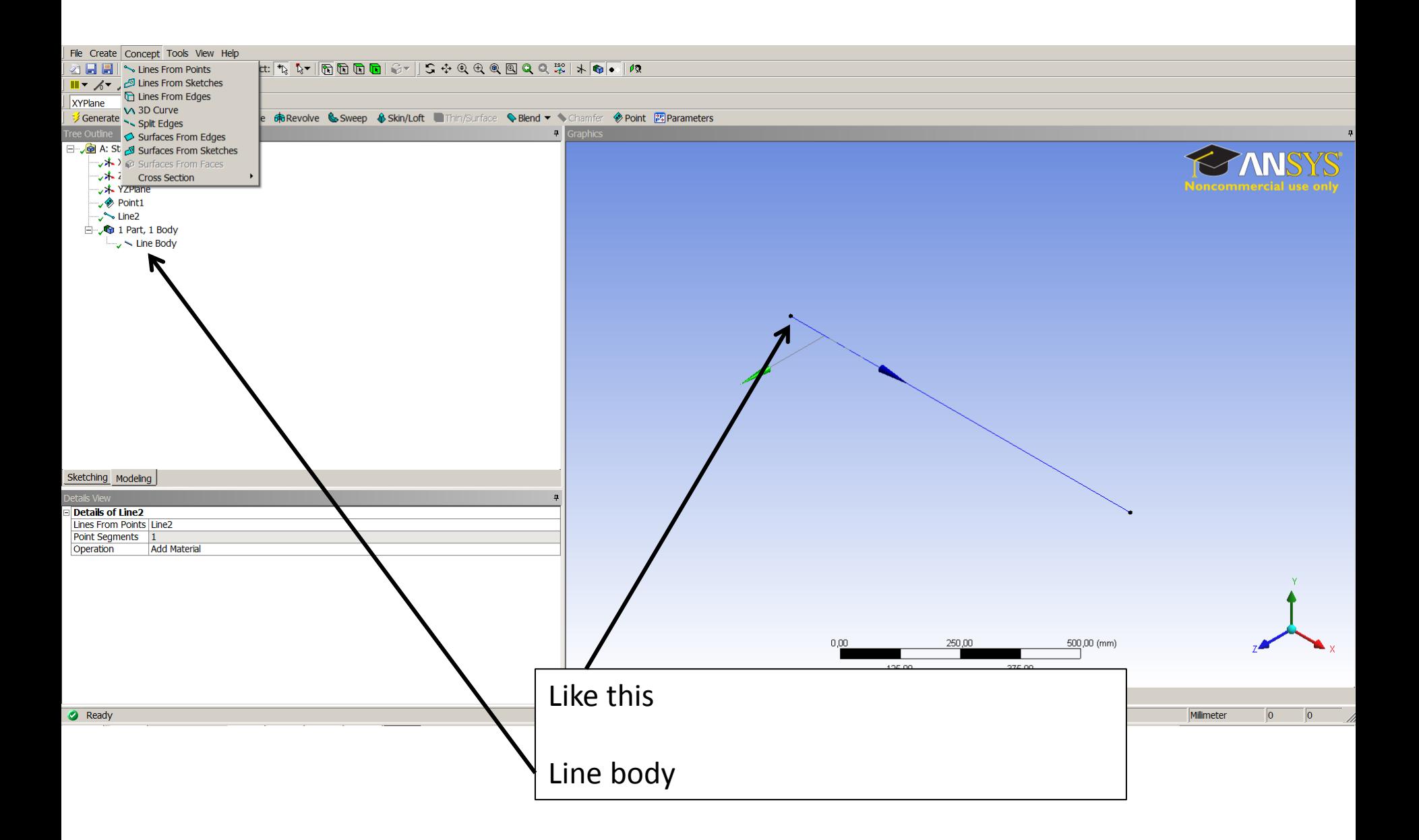

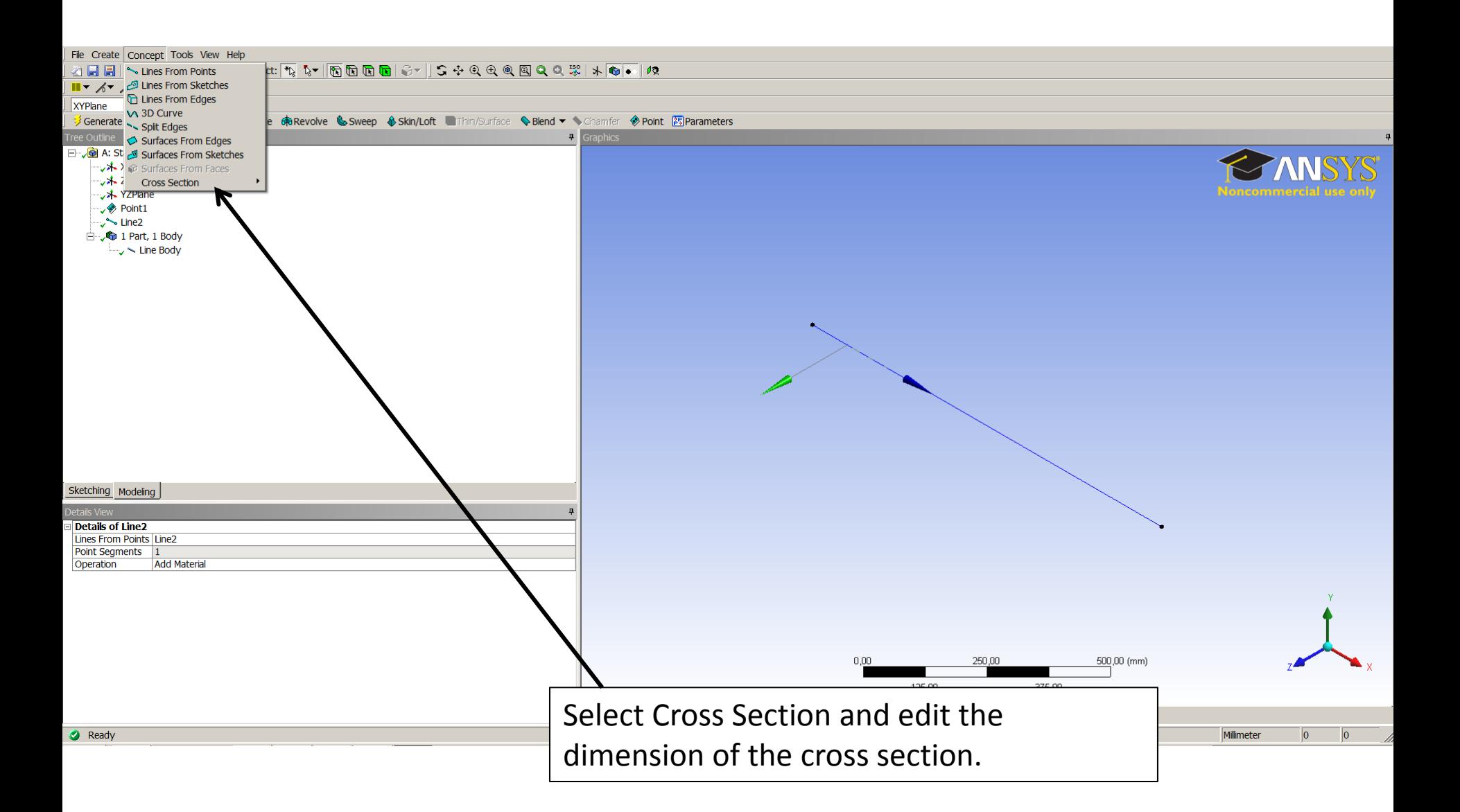

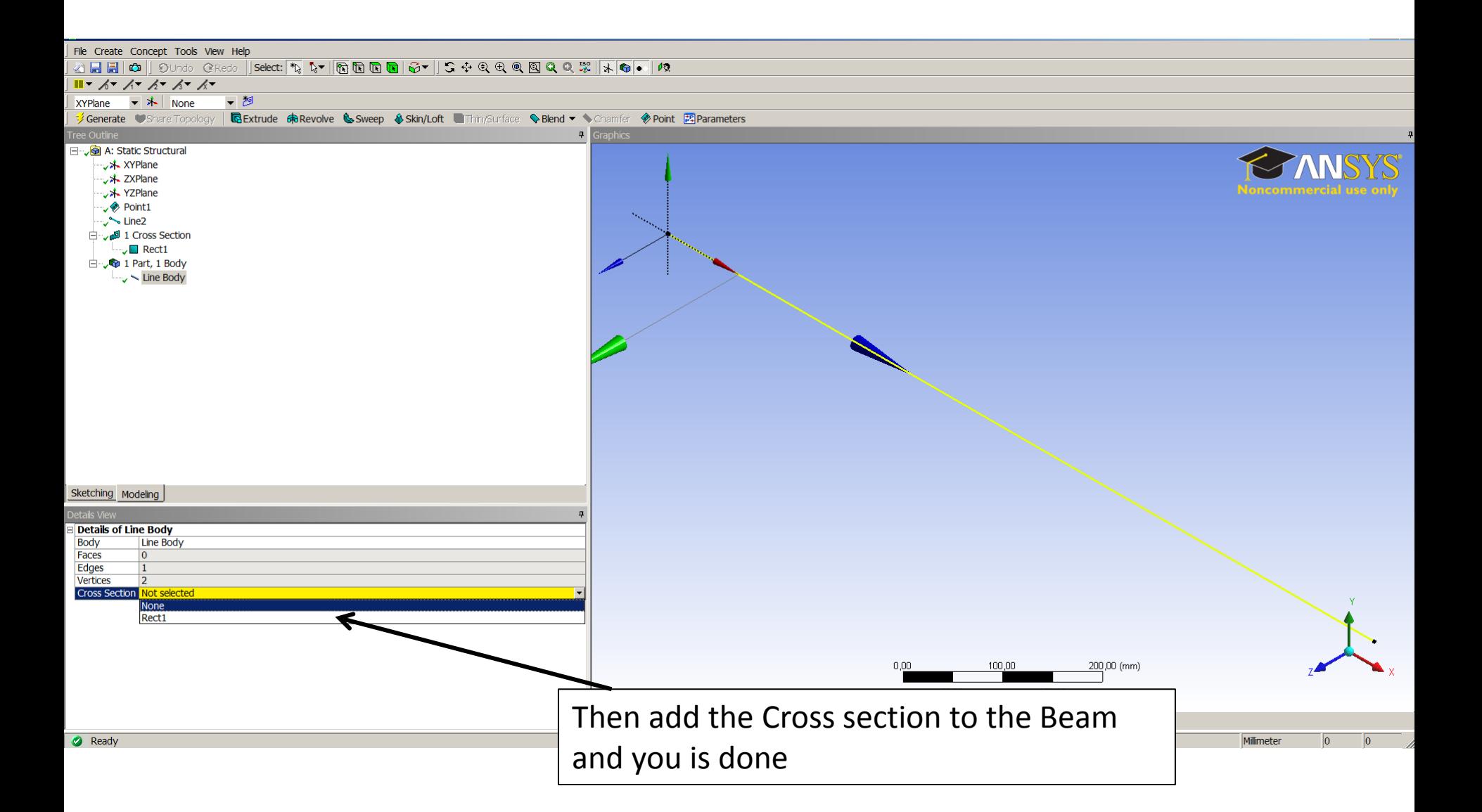

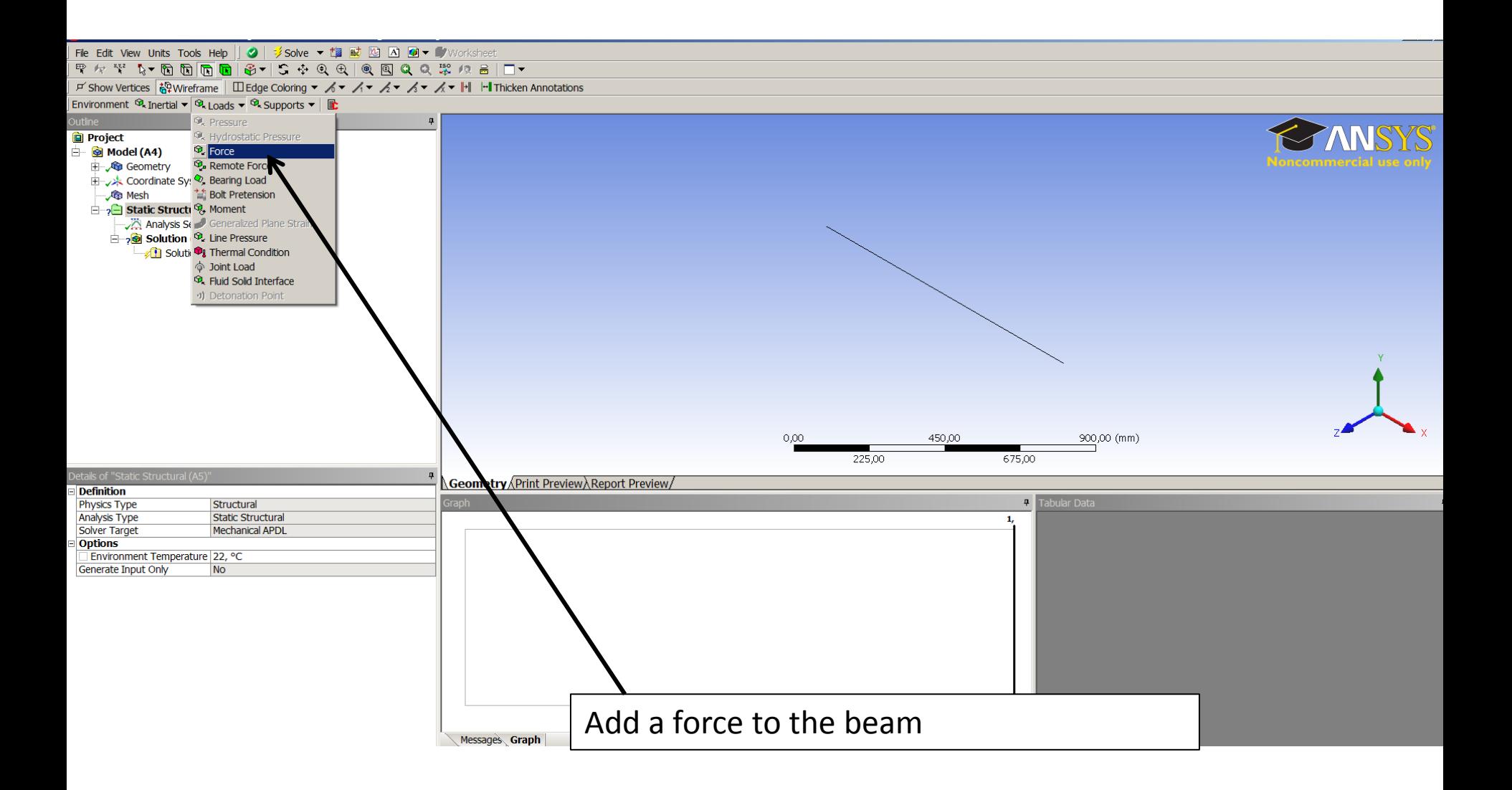

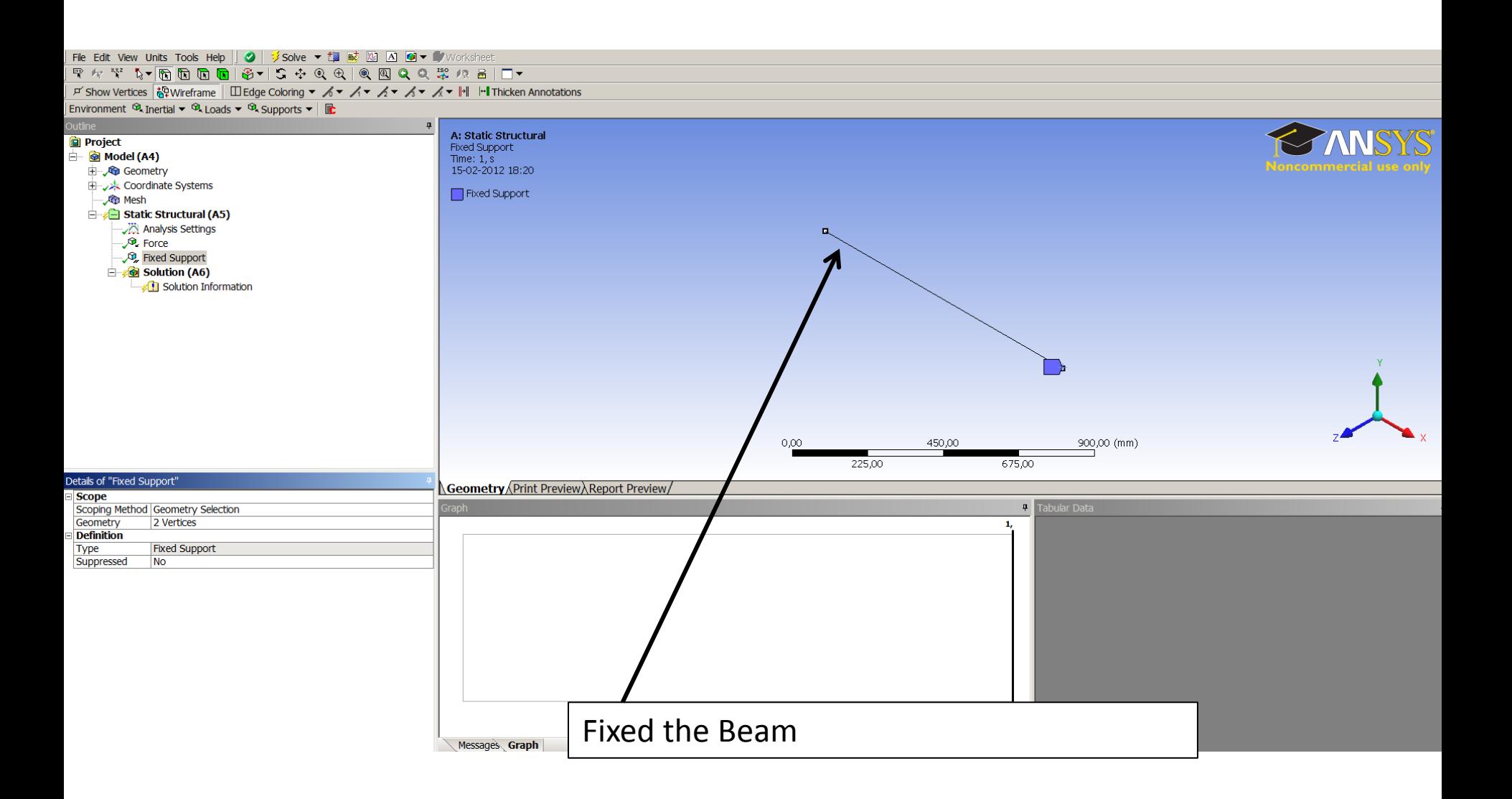

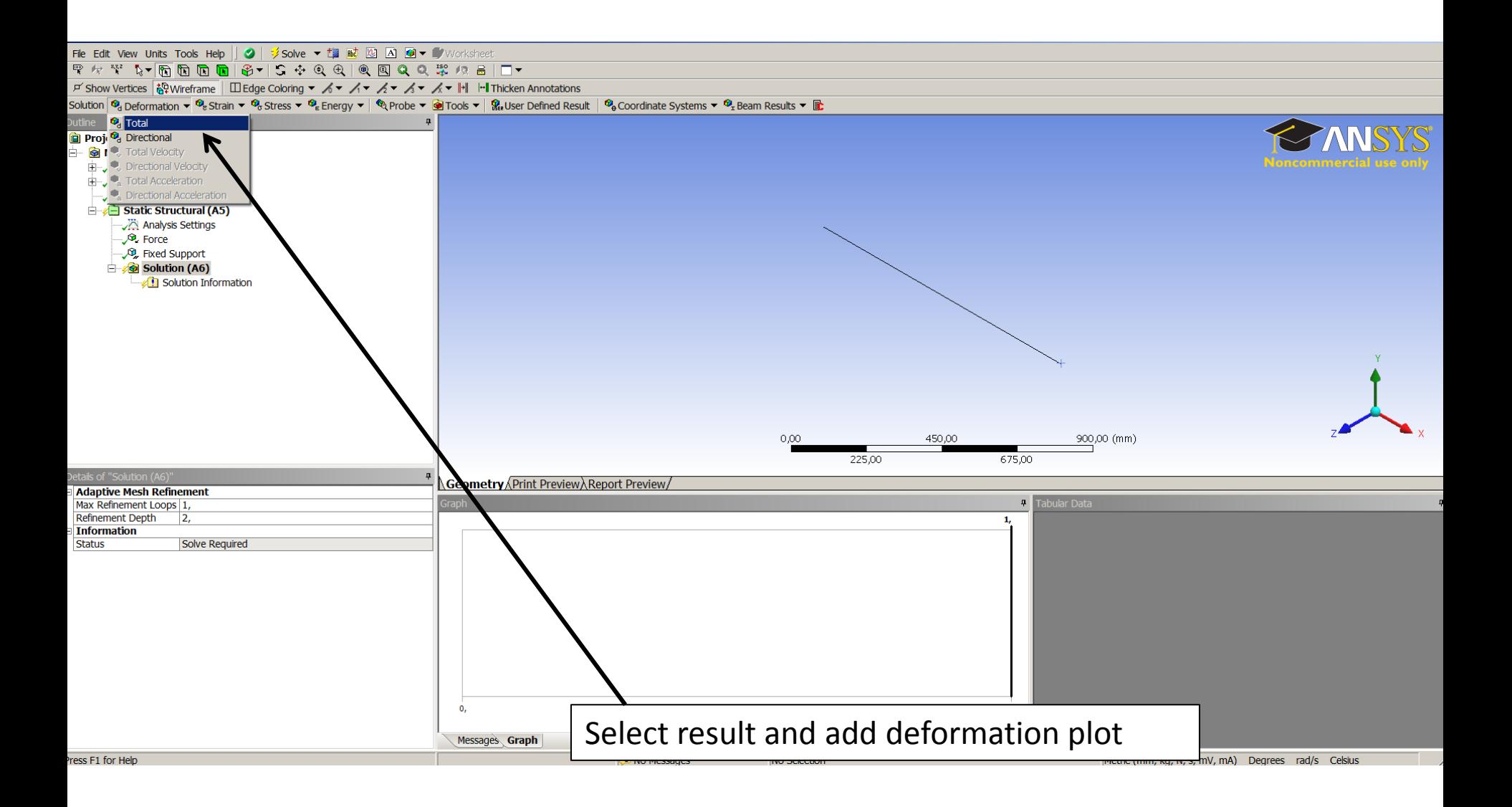

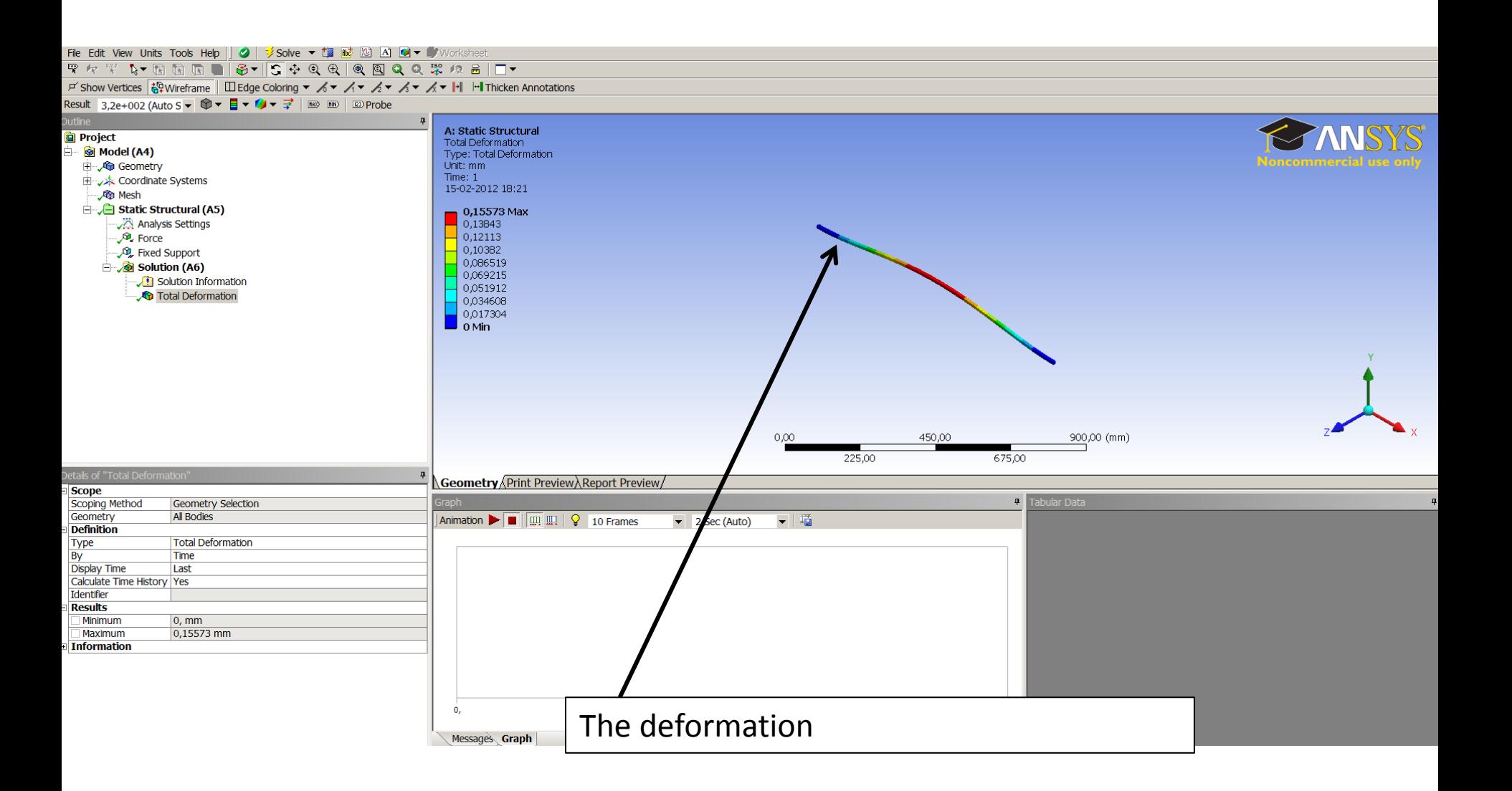